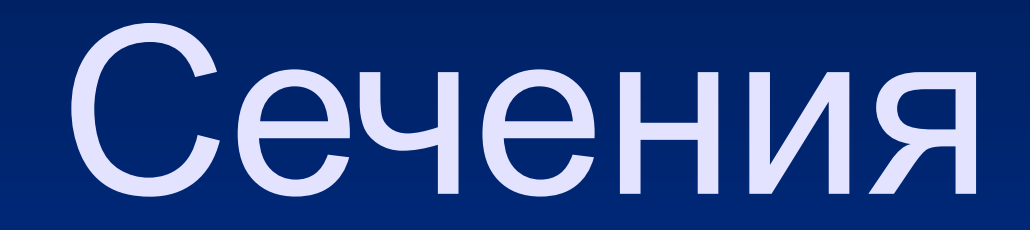

## Правила выполнения

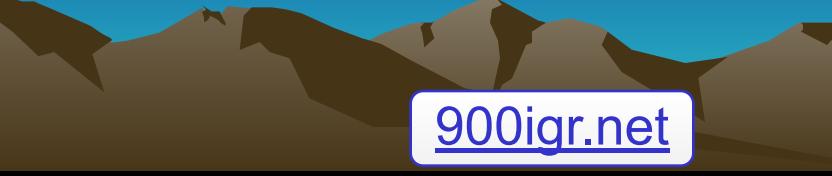

# Определение

⚪ **Сечение – это изображение фигуры, получившейся при мысленном рассечении предмета плоскостью. На сечении показывают только то, что находится непосредственно в секущей плоскости.**

#### Нанесение штриховки

□ **Фигуру сечения на чертеже выделяют штриховкой, которую наносят тонкими линиями под углом 45°.**

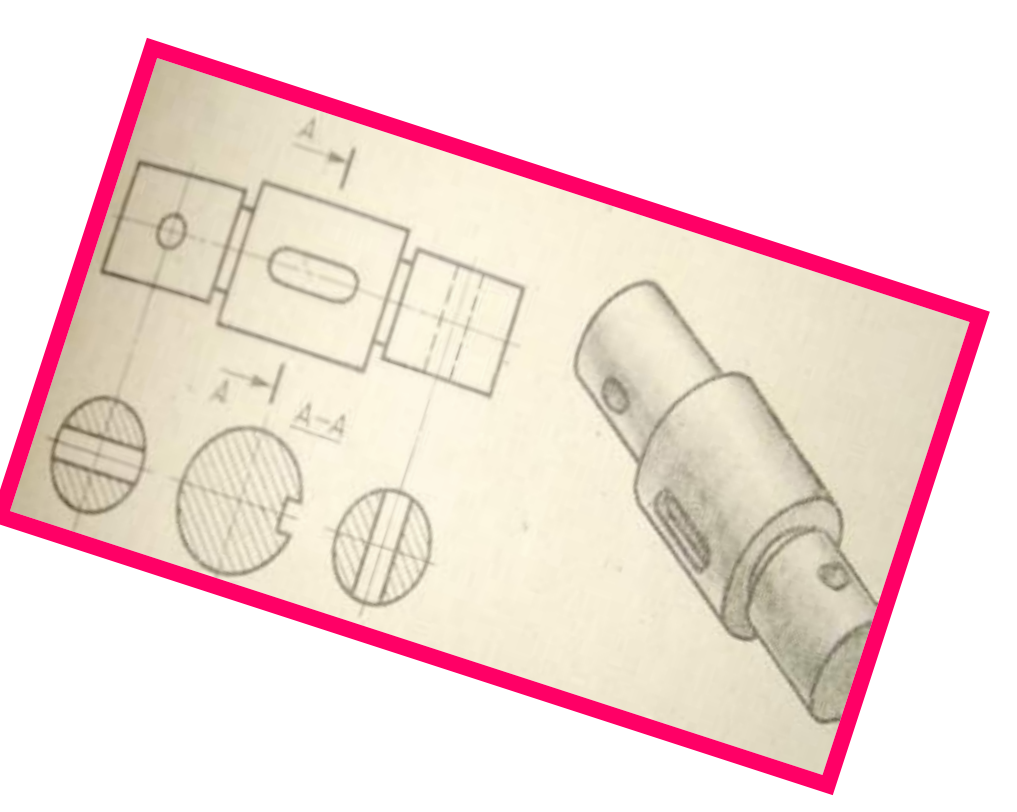

### **ПРАВИЛА ВЫПОЛНЕНИЯ СЕЧЕНИЙ**

- Сечения на чертежах разделяют на **вынесенные** и **наложенные.**
- **• Вынесенные** располагают вне контура изображения делали <u>(рис.170) на любом месте поля</u> чертежа,
- **наложенные**  непосредственно на видах (рис.171).
- **• Вынесенные** сечения предпочтительней, т.к. они не загромождают вид лишними линиями. Контур таких сечений выполняют сплошной линией.

#### **ОБОЗНАЧЕНИЕ СЕЧЕНИЙ**

- Если сечение вынесенное, то проводят разомкнутую линию, два утолщённых штриха. Стрелками указывают направление взгляда. Их располагают у внешних концов разомкнутой линии. С внешних сторон стрелок наносят одинаковые прописные буквы. Над сечением пишут те же буквы через тире с тонкой чертой внизу.
- Наложенные сечения не обозначают, если оно симметрично, если же фигура имеет несимметричную форму, то не чертежах <u>указывают только направление взгляда</u> стрелками без букв.

#### **ОСОБЕННОСТИ ВЫПОЛНЕНИЯ СЕЧЕНИЙ**

<u>Сечения выполняют в</u> том же масштабе, что и <u>изображение, к</u> которому оно относится.

 Если секущая плоскость проходит через ось поверхности вращения <u>(цилиндрической,</u> конической, сферической), <u>ограничивающей</u> отверстие или углубление, то их контур на сечении показывают полностью

#### Нанесение размеров

• Некоторые размеры элементов детали удобней показывать на сечениях

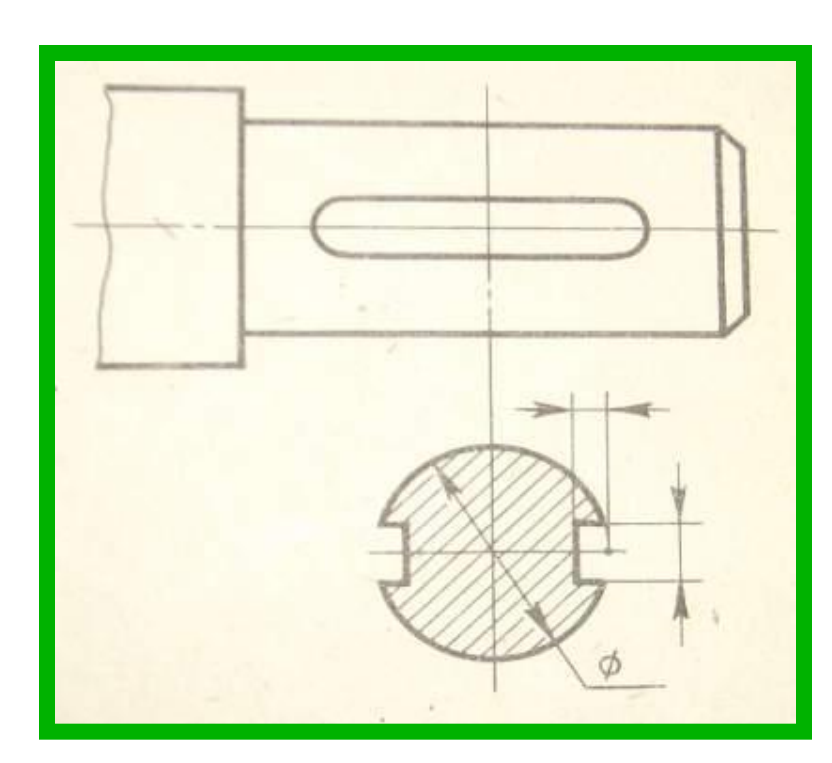

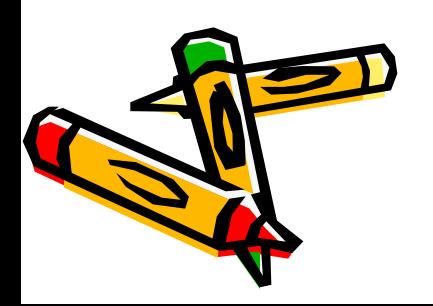